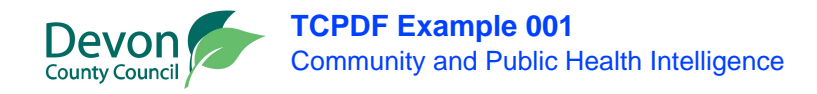

## **Welcome to [TCPDF](http://www.tcpdf.org) [!](http://www.tcpdf.org)**

*This is the first example of TCPDF library.*

This text is printed using the *writeHTMLCell()* method but you can also use: *Multicell(), writeHTML(), Write(), Cell() and Text()*.

Please check the source code documentation and other examples for further information.

TTHIS IS SOME TEXT. TO IMPROVE AND EXPAND TCPDF I NEED YOUR SUPPORT, PLEASE [MAKE A DONATION!](http://sourceforge.net/donate/index.php?group_id=128076)